## Yellowfin**com.hof.mi.interfaces.AnalyticalFunction**Yellowfin

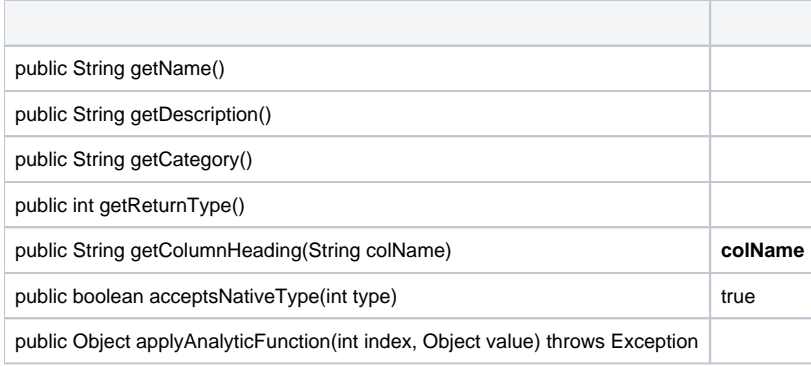

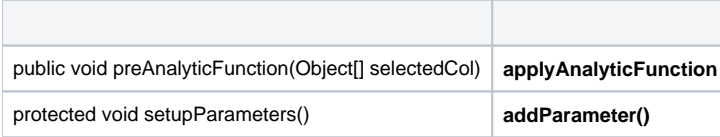

```
import com.hof.mi.interfaces.AnalyticalFunction;
public class AccumulativeTotal
    extends AnalyticalFunction{
    private Double total = 0.0;
    public String getName()
     {
        return "Accumulative Total";
     }
    public String getDescription()
     {
        return "Calculates the accumulative total for the selected field";
     }
    public String getCategory()
    {
        return "Analysis";
     }
    public String getColumnHeading(String colName)
     {
        return "Accumulative Total of " + colName;
 }
    public int getReturnType()
     {
            return TYPE_NUMERIC;
     }
    public boolean acceptsNativeType(int type)
    {
        return type == TYPE_NUMERIC;
    }
    public Object applyAnalyticFunction(int index, Object value) throws Exception
     {
            if (value == null) return null;
            this.total += Double.valueOf(value.toString());
            return this.total;
     }
}
```